Partie 5 : Graphisme

## $5/9.1$

## Définition de caractères multiples

Grâce à ce programme, vous pourrez définir des caractères graphiques dans une grille de 6  $\times$  10 caractères, soit 48  $\times$  80 pixels.

Ce programme utilise les concepts manipulés par le précédent, et, en particulier les mêmes commandes.

```
1000 '====================
1010 ' Redefinition de caracteres multiples
1030 - 11040 '------------------
1050 'Initialisation
1060 10601070 MODE 1
1080 DIM T(48,80)
1090 X=1:Y=1 'Position de depart
1100
                    1110 'Gestion du curseur graphique
1120 ' ---1130 LOCATE INT((X-1)/2)+1, INT((Y-1)/2)+1
1140 L$=INKEY$: IF L$="" THEN 1140
1150 L=ASC (L$)
1160 IF UPPER$(L$)="P" THEN T(Y,X)=1;CP=1:GOSUB 2000:PRINT CHR$(CA) 'Plein
1170 IF L*="V" THEN T(Y, X)=0: CP=0: GOSUB 2000: PRINT CHR*(CA) 'Vide
1180 IF L=243 AND X<80 THEN X=X+1
1190 IF L=242 AND X>1 THEN X=X-1
1200 IF L=241 AND Y<48 THEN Y=Y+1
1210 IF L=240 AND Y>1 THEN Y=Y-1
1220 IF L<>243 AND L<>242 AND L<>241 AND L<>240 AND L<>80 AND L<>86 AND L<>112 A
ND L<>118 AND L<>13 THEN PRINT CHR$(7) 'Action refus
ee
1230 IF L<>13 THEN 1130 'Boucle principale
1240 - -1250 'Affichage des resultats
1260; '--------<del>--------------</del>-
1270 CLS
1280 PRINT"1) Sur ecran"
1290 PRINT"2) Sur imprimante"<br>1300 PRINT: INPUȚ "Votre choix";R
1310 IF R<>1 AND R<>2 THEN 1300
1320 IF R=1 THEN C=1 ELSE C=8
1330 MODE 2
```
Partie 5 : Graphisme

```
1340 FOR I-1 TO 6
1350 FOR J=1 TO 10
1360 PRINT#C: PRINT#C,"Li gne"I"Colonne"J":";
           FOR K=1 TO 8<br>A=0
1380<br>1390
             1390 FOR L=1 TO 8
1400 A=A+(2^{(n)}(B-L)) *T (K+(I-1)*B,L+(J-1)*B)1410 NEXT L<br>1420 PRINT#
           PRINT#C,A;
1430 NEXT K<br>1440 NEXT J
        NEXT J
1450 NEXT I
1460 '
2000 ' ===========?==============
2010 'Zone des sous-programmes
2020 » =======s==================
2030 -20402040 '-------------------------------------------------------------------—————
2050 'Carre plein ou Carre vide (CP=1 OU CP=O)
2060^{-1}2070 S=0
2080 IF INT(X/2)<>X/2 AND INT (Y/2)<>Y/2 THEN GOSUB 2140
2090 IF INT(X/2)=X/2 AND INT (Y/2)<>Y/2 THEN GOSUB 2220
2100 IF INT(X/2)<>X/2 AND INT (Y/2)=Y/2 THEN GOSUB 2300
2110 IF INT(X/2)=X/2 AND INT (Y/2)=Y/2 THEN GOSUB 2380
2120 CA=128+S 'Caractère a afficher
2130 RETURN<br>2140 '-----
                            2140 '----- -—-------------------------- ----------------------------------------------------
2150 'Caractere en haut et a gauche
2160 ----------------------------------------------------------------------------------------
2170 IF CP=1 THEN S=S+1
2180 IF T(Y,X+1)=1 THEN S=S+2
2190 IF T(Y+1,X)=1 THEN S=S+4'
2200 IF T(Y+1,X+1)-1 THEN S=S+8
2210 RETURN
2220 - - - - -2230 'Caractere en haut et a droite
2240 - - - - - - - -2250 IF CP=1 THEN S=S+2
2260 IF T(Y,X—1)=1 THEN S=S+1
2270 IF T(Y+l,X-l)=1 THEN S=S+4
2280 IF T(Y+1,X)=1 THEN S=S+8
2290 RETURN<br>2300 '-----
2300 '------------------------—-—--------------- ----------------------- ------------
2310 'Caractère en bas et a gauche
2320 '----------------------------------•-----------------------------------------------------
2330 IF CP=1 THEN S=S+4
2340 IF T(Y-1,X)=1 THEN S=S+1
2350 IF T(Y-1,X+1>=1 THEN S=S+2
2360 IF T(Y,X+1)=1 THEN S=S+8
2370 RETURN
2380 -----2390 'Caractère en bas et a droite
2400 ' -2410 IF CP=1 THEN S=S+8
2420 IF T(Y-1,X-1)=1 THEN S=S+1
2430 IF T(Y-1,X>=1 THEN S=S+2
2440 IF T(Y, X-1)=1 THEN S=S+4
2450 RETURN
```
 $\mathbf{r}$ 

 $\bar{\mathcal{A}}$ 

Partie 5 : Graphisme

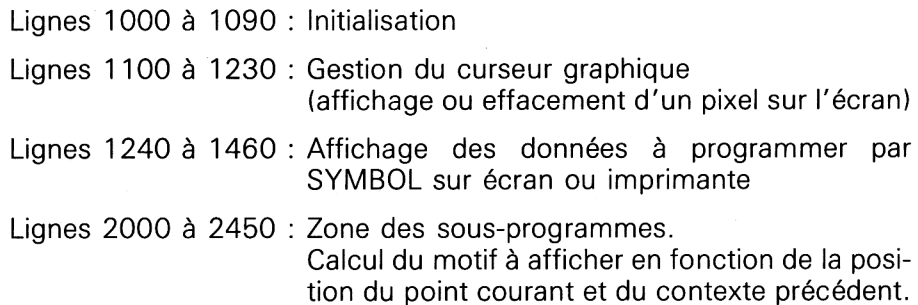

Partie 5 : Graphisme